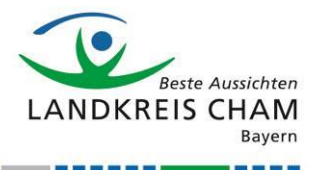

# **Nutzungsbedingungen für die Teilnahme an Online-Meetings mit "Microsoft Teams"**

## **Allgemeines**

Das Landratsamt Cham setzt zusätzlich zu den herkömmlichen Kommunikationswegen (Post, Telefon, Fax, E-Mail) Webkonferenzen mittels Microsoft Teams (kurz: Teams) ein. Zahlreiche "vor Ort-Gespräche" können durch diese Technologie ersetzt werden.

Dabei ist zu beachten, dass Teams als Software as a Service (SaaS) innerhalb einer Cloud-basierten Umgebung funktioniert. Das Landratsamt Cham hat keinen Einfluss auf die Daten der Nutzer\*innen, die durch den Anbieter Microsoft verarbeitet werden. Ebenso wenig kann ausgeschlossen werden, dass unbefugte Dritte Zugriff auf diese Daten nehmen. Daraus entstehen sowohl sicherheitsrelevante als auch datenschutzrechtliche Probleme. Dies sollten Sie bezüglich der über Teams besprochenen Inhalte immer im Blick behalten. Es wird daher dringend davon abgeraten, sensible personenbezogene Daten bzw. sonstige vertrauliche Informationen (sensible Inhalte, wie z. B. Bankdaten) über dieses Medium zu besprechen.

Dies gilt insbesondere bezüglich besonderer Kategorien von personenbezogenen Daten, wie diese im Art. 9. der DSGVO genannt werden (rassische und ethnische Herkunft, politische Meinungen, religiöse oder weltanschauliche Überzeugungen, Gewerkschaftszugehörigkeit, genetische Daten, biometrische Daten, Gesundheitsdaten, Daten zum Sexualleben oder der sexuellen Orientierung).

Alle Teilnehmer\*innen an der Webkonferenz müssen sich an das geltende Recht der Bundesrepublik Deutschland bzw. des Bundeslandes Bayern halten.

Bitte beachten Sie bei der Nutzung folgende Punkte:

## **Technik**

• Für die Teilnahme an Sitzungen wird nur ein Gerät mit Internetzugang (z.B. PC oder Laptop) und installiertem Browser (z.B. Microsoft Edge, Google Chrome) benötigt. Sie erhalten eine Einladung zur Konferenz per E-Mail mit den "Zugangsdaten". Es sind i. d. R. keine zusätzlichen Installationen notwendig. Um an der Konferenz teilnehmen zu können, benötigen Sie auch kein Teams-Konto, vgl.

[https://support.microsoft.com/de-de/office/teilnehmen-an-einer-besprechung-ohne-ein](https://support.microsoft.com/de-de/office/teilnehmen-an-einer-besprechung-ohne-ein-teams-konto-c6efc38f-4e03-4e79-b28f-e65a4c039508)[teams-konto-c6efc38f-4e03-4e79-b28f-e65a4c039508.](https://support.microsoft.com/de-de/office/teilnehmen-an-einer-besprechung-ohne-ein-teams-konto-c6efc38f-4e03-4e79-b28f-e65a4c039508)

- Wenn Sie per Tablet oder Smartphone an der Konferenz teilnehmen wollen, benötigen Sie die entsprechende Teams-App für das Gerät (erhältlich im zugehörigen AppStore). Achten Sie bei der Teilnahme mit mobilen Geräten insbesondere darauf, dass Unbefugte keine Kenntnis über die Konferenzinhalte erlangen (z.B. bei Nutzung an öffentlichen Plätzen). Obiger Link zur Beschreibung gilt auch für Mobilgeräte.
- Die an Sie übermittelten Zugangsdaten sind vertraulich und dürfen nur mit Zustimmung des/der Besprechungsorganisator(s)\*in an Dritte weitergegeben werden.
- Prüfen Sie bitte immer, ob sie mit Videoübertragung (Bildübertragung) an der Konferenz teilnehmen wollen/müssen. In den meisten Fällen ist eine reine Audioteilnahme ausreichend. Gleichwohl ist es für alle Gesprächsteilnehmer angenehmer, wenn man sein "Gegenüber" auch sieht und nicht nur hört.
- Testen Sie im Vorfeld die Technik (Lautsprecher, Mikrofon, ggf. Kamera).

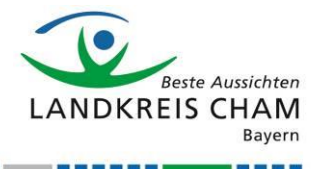

- Chatfunktion: Wenn der/die Organisator\*in der Besprechung diese Funktion aktiviert, können sie während der Webkonferenz "chatten". Bitte bedenken Sie dabei, dass es sich um einen öffentlichen Chat handelt, d.h. alle Teilnehmer der Konferenz können die Inhalte einsehen. Vermeiden Sie also auch hier die Preisgabe sensibler personen-bezogener Daten (s.o.). Die Inhalte des Chats werden für die Dauer eines Monats gespeichert.
- Aufzeichnungen der Konferenz: Soll das Meeting aufgezeichnet werden, so können die Teilnehmer selbst entscheiden ob ihre Beiträge aufgenommen werden oder nicht. Standardmäßig werden diese Aufzeichnungen nach 60 Tagen gelöscht. Der Veranstalter kann diese Frist aus triftigen Gründen verlängern. Diese Gründe sind zu dokumentieren. Das "Abfotografieren" des Bildschirms ist nicht zulässig. Lediglich die händische Fertigung eines Besprechungsprotokolls ist erlaubt.
- Der Austausch von Dokumenten über Teams (z.B. WORD-Dokumente oder Excel-Tabellen) ist nur für nicht sensible Daten zulässig. Dies gilt insbesondere für Daten mit Personenbezug. Das temporäre Teilen des Bildschirms ("Desktopsharing") ist erlaubt.

## **Umgebung**

- Vermeiden Sie störende Hintergrundgeräusche während der Konferenz. Schalten Sie ihr Mikrofon immer auf "stumm", wenn Sie nicht sprechen.
- Vermeiden Sie das Mithören und die Einsichtnahme durch Unbefugte (evtl. Fenster schließen, keine Einsicht auf den Bildschirm von außen).
- Achten Sie bei der Kameranutzung darauf, dass sich im Aufzeichnungsbereich keine datenschutzrelevanten bzw. privaten Informationen (z.B. Passwörter, Konto-informationen, Arztberichte etc.) befinden.
- Achten Sie bei Kameranutzung immer auf gute Beleuchtung (nicht zu dunkel, vermeiden Sie Reflektionen, richten sie die Kamera nicht in Richtung eines Fensters).

## **Verhalten**

- Gleichzeitiges Sprechen in Webkonferenzen stört die Tonübertragung (das Gesagte wird unverständlich). Lassen Sie daher andere Teilnehmer immer ausreden.
- Bedenken sie bei der Kameranutzung, dass sie für die anderen Teilnehmer immer zu sehen sind. Vermeiden Sie daher Tätigkeiten, die die Konferenz stören würden (Essen, Telefonieren, Bedienung des Smartphones, Gespräche mit anderen Personen etc.).

## **Abschließend wünschen wir Ihnen eine erfolgreiche Teilnahme an der Webkonferenz!**

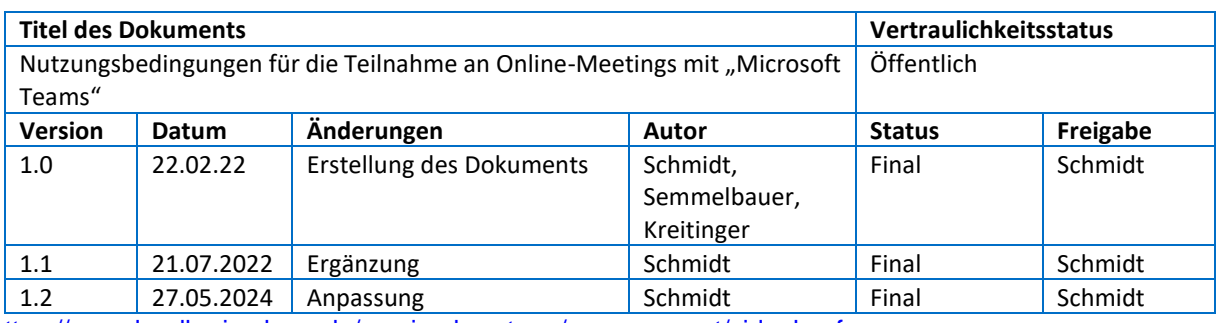

<https://www.landkreis-cham.de/service-beratung/egovernment/videokonferenz>